# **PERENCANAAN PENGENDALIAN PERSEDIAAN BAHAN BAKU DENGAN METODE** *MANUFACTURING RESOURCE PLANNING*

#### **ANDRI SULAKSMI**

Jurusan Teknik Industri Universitas Muhammadiyah Malang Jl. Raya Tlogomas 246 Malang Email: andri@gmail.com

#### *ABSTRACT*

*Planning material control have a purpose to compile a system capable to yield information to conduct correct action (reordering, scheduleng repeat, determining the amount of requirement at the time of is correct). One of the step performed within standard material control that is deermining best raw material ordering method utilize to get the expense of mot message of minimum. Utilize to support plan produce which have been made and fulfill Planned Order Release pursuant to calculation of MRP hence one of the capacities type from company that is labour factor had also have to be reckoned by do existing amount last for fulfilling requirement which have been reckoned. The object of this UD PATRIOT which located in Mojokerto.This company produce various shoes type which in its operation have constrain in determining best ordering method to each every ordered by raw material item as well as standart material control system which good to menimalize production cost. Planning material control by using this MRP II system was proposed to be applied by at company utilize to yield correct action that is determining maount, time, scheduling repeat, and ordering execution requirement of raw material. With applying MRP II can cost effective equal to Rp4,372,413.88 or 35.91% from expense of before using MRP II.* 

*Key words: forecasting, MRP 2*

# **PENDAHULUAN**

UD PATRIOT yang berlokasi di daerah Mojokerto memproduksi berbagai macam jenis sepatu. Namun pada dasarnya hanya ada empat jenis sepatu saja yang diproduksi oleh UD PATRIOT, yaitu GT Cempaka, GT Jaguar, Rexdal dan Black. Pada saat ini masalah yang dihadapi perusahaan adalah penentuan rencana pesan dari setiap item beli serta penentuan jumlah persediaan bahan baku yang kurang tepat.

Sistem MRP II merupakan suatu sistem informasi *manufacturing* formal dan eksplisit yang mengintegrasikan fungsi-fungsi utama dalam industri *manufactur*, seperti keuangan, pemasaran dan produksi (Toomey, 1996). Sistem *Manufacturing Resource Planning* (MRP II) mencakup dan mengintegrasikan semua aspek bisnis dari perusahaan industri *manufactur*, sejak perencanaan strategik bisnis pada tingkat manajemen menengah dan supervisor, kemudian memberikan umpan balik kepada tingkat manajerial di atasnya.

Oleh karena itu, peneliti mencoba memberikan solusi terhadap permasalahan yang dihadapi perusahaan dengan menerapkan pengendalian bahan baku dengan sistem MRP II nantinya diharapkan dapat membantu mengatasi permasalahan yang ada dan dapat menekan biaya produksi sehingga dapat meningkatkan keuntungan.

Tujuan penelitian ini adalah memperoleh perencanaan persediaan komponen dan bahan baku yang dibutuhkan dengan metode *lot* yang tepat, untuk memperoleh biaya yang lebih rendah jika dibandingkan dengan sebelum menggunakan metode MRP II.

# **METODE**

Data yang diperlukan dalam penelitian ini, yaitu data jumlah mesin, jumlah tenaga kerja, data permintaan, data persediaan dan jumlah bahan baku, struktur produk, catatan biaya pesan dan simpan bahan baku, komposisi bahan baku setiap produk. Data-data tersebut diperoleh melalui pengamatan di lapangan, arsip dari perusahaan serta hasil wawancara langsung dengan karyawan perusahaan. Langkah selanjutnya yaitu:

Peramalan. Perhitungan peramalan menggunakan *software Minitab* dan selanjutnya penentuan metode peramalan terbaik didasarkan pada nilai MAPE terkecil.

Jadwal Induk Produksi (JIP). Pembuatan JIP merupakan suatu tahapan rencana produksi akan menjadi pedoman untuk jadwal produksi perusahaan. Dalam penelitian ini JIP dibuat berdasarkan hasil peramalan ditambah persentase cacat produk.

*Rough Capacity Planning* (RCCP), merupakan urutan kedua dari hierarki perencanaan prioritas kapasitas yang berperan dalam pengembangan JIP. Pada dasarnya RCCP didefinisikan sebagai proses konvensi dari Rencana Produksi dan/ atau MPS kedalam kebutuhan kapasitas yang berkaitan dengan sumber-sumber daya kritis seperti tenaga kerja manusia,mesin dan peralatan, kapasitas gudang, kapabilitas pemasok material dan sparts, dan sumber daya keuangan (Noor dan Radford, 1995).

*Material Requirement Planning* (MRP). MRP yaitu suatu prosedur logis, aturan keputusan dan teknikpencatatanterkomputerisasi yangdirancang untuk menterjemahkan JIP menjadi rencana pemesanan untuk bahan baku dan komponen.

*Capacity Requirement Planning* (CRP). Pada tahap ini kita malakukan perhitungan apakah tenaga kerja yang ada pada tiap pembuatan komponen cukup memenuhi rencana pemesanan pada MRP. Input dari proses CRP ini, yaitu: jadwal dari rencana pemesanan masing-masing item, sumber *order status*, *routing data* memberikan jalur yang direncanakan untuk *factory order* melalui proses produksi dengan perkiraan waktu operasi. Sedangkan hasil dari CRP adalah laporan beban pusat kerja (*work center load reports*) dan perbaikan jadwal.

## **HASIL DAN PEMBAHASAN**

Jumlah tenaga kerja pada bagian produksi adalah 108 orang dengan biaya tenaga kerja reguler sebesar Rp1500,00/jam dan Rp2000,00/ jam untuk tenaga kerja lembur (maksimal 2 jam lembur sesuai ketetapan perusahaan) sedangkan untuk hari kerja dalam seminggu yaitu selama 5 hari kerja (senin-sabtu),dalam 1 hari kerja ada 1 shift dengan 7 jam kerja untuk hari biasa dan 6 jam kerja untuk hari Jum'at.

Produk yang menjadi objek penelitian ini yaitu sepatu merk GT Jaguar, GT Cempaka, Rexdal dan Black Top yang merupakan produk paling banyak jumlah pesanannya dan paling laku di pasaran.

Berdasarkan data permintaan maka dilakukan peramalan permintaan untuk 6 periode yang akan datang dengan menggunakan beberapa metode peramalan di antaranya *Moving Average, Single Exponential Smoothing, Double Exponential Smoothing, Winter's,* dan *Trend Analysis*. Adapun pemilihan kriteria metode peramala terbaik, yaitu nilai MAPE terkecil yang kurang dari 10%. Berikut ini contoh perhitungan peramalan dengan metode *moving average* (Assauri, 1984).

Peramalan dengan Metode moving average GT Jaguar dengan  $n = 2$ 

Rata-rata bergerak =  $\frac{\text{Permintaan Sept, Okt}}{2}$  $\overline{\phantom{12}}$  2  $=\frac{6060 + 6192}{8} = 6126$ 

Jadi peramalan permintaan untuk bulan Desember adalah sebesar 6126.

Peramalan dengan Metode moving average Rexdal dengan n=2

Rata-rata bergerak = 
$$
\frac{\text{Permintaan Sept, Okt}}{2}
$$

$$
= \frac{5244 + 5340}{2} = 5292
$$

Jadi peramalan permintaan untuk bulan Desember adalah sebesar 5292.

Dari hasil peramalan di atas selanjutnya dilakukan perhitungan MAPE dengan menggunakan rumus (Arman, 2003).

$$
MAPE = -\sum_{i=1}^{n} \begin{cases} 1 & \text{N} \\ - \times 100\% \\ Dt & \text{N} \end{cases}
$$

 $e_t$  = permintaan aktual-peramalan periode(t)  $D_t$  = permintaan aktual periode (t)

$$
MAPE GT Jaguar = \frac{(6240 + 6126)}{6240} \times 100\%
$$

*MAPE GT Jaguar* = 1,82%

$$
=\frac{(5000+5292)}{5000} \times 100\%
$$

$$
= 5,84\%
$$

Perhitungan peramalan dan penentuan untuk produk-produkyanglainnyamenggunakanbantuan *software minitab*.Berdasarkan perhitungan dengan bantuan software minitab diperoleh nilai MAPE terkecil dengan menggunakan metode *Trend Analisys* untuk keempat produk yaitu GT Jaguar, GT Cempaka, Rexdal, Black Top dengan nilai 0.25, 0.47, 6.24, dan 7.25.

Berdasarkan hasil peramalan tersebut maka hasil ini jadikan pedoman untuk membuat JIP dengan periode bulanan. Tetapi sebelum itu hasil dari peramalan itu harus ditambahkan dengan toleransi persentase cacat yang ditetapkan perusahaan sebesar 2%. Adapun contoh perhitungan untuk pembuatan JIP bulanan adalah sebagai berikut:

 $JIP<sub>+</sub>$  = (hasil peramalan  $\times$  2%) + hasil peramalan periode t

Misal untuk GT Jaguar hasil peramalan untuk bulan September, yaitu sebesar 6849. Maka untuk JIP bulan September, yaitu:

 $JIP_{\text{sept}} = (6456 \times 2\%) + 6456$ = 6586

Misal untuk GT Cempaka hasil peramalan untuk bulan September yaitu sebesar 6849. Maka untuk JIP bulan September, yaitu:

 $JIP_{\text{sept}} = (6295 \times 2\%) + 6295$  $= 6421$ 

Dari hasil itu maka JIP perusahaan untuk 3 bulan mendatang dapat disimak pada Tabel 1.

**Tabel 1.** Jadwal Induk Produksi Bulanan

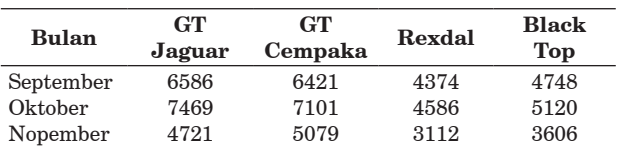

Setelah JIP diperoleh maka langkah selanjutnya menentukan kapasitas yang tersedia dalam hal ini sumber tenaga kerja yang ada mencukupi untuk melaksanakan rencana produksi seperti yang ada pada Jadwal induk produksi. Perhitungan kebutuhan kapasitas diperoleh dengan mengalikan waktu pembuatan produk dengan JIP, sebagai contoh perhitungan kebutuhan untuk produk GT Jaguar pada bulan september adalah kebutuhan waktu = waktu pembuatan produk  $\times$ 

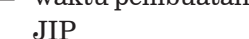

kebutuhan waktu =  $46 \times 6586 = 302956$  menit.

\* Dimana waktu pembuatan produk untuk masingmasing produk sebesar 46,46,42, dan 40 menit untuk GT Jaguar, Cempaka, Rexdal, Black Top.

Hasil kebutuhan waktu masih dalam bentuk menit/bulanmakahasildiatasharusdiubahterlebih dahulu ke jam/bulan dengan cara membagi hasil kebutuhan waktu dengan 60. Hal ini dilakukan untuk menyamakan satuan karena kapasitas jam kerja efektif/bulan dalam satuan jam/bulan. Hasil selengkapnya dapat disimak Tabel 2.

**Tabel 2.** Kebutuhan Waktu Produksi (jam)

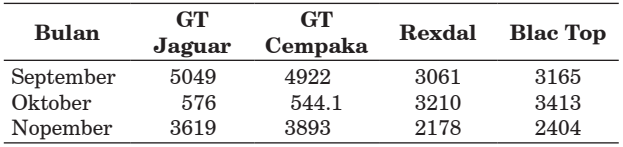

Untuk mencari kelebihan dan kekurangan waktu kerja maka dapat kita cari dari kapasitas waktu kerja yang tersedia di perusahaan kita kurangkan dengan hasil perhitungan kebutuhan waktu kerja di atas. Kapasitas tersedia dapat dihitung dengan:

Kapasitas tersedia = jumlah tenaga kerja  $\times$  jam  $keria/shift \times hari kerja dalam$ satu bulan.

*Contoh perhitungan Untuk bulan September :*

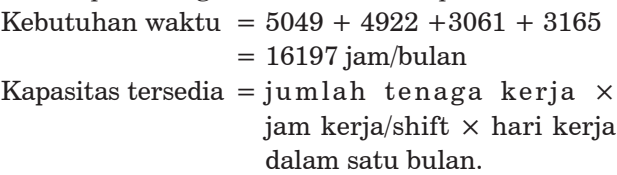

Kapasitas tersedia =  $((4 \times 6) + (21 \times 7)) \times 108$  $= 18468$  jam/bulan/orang

Berdasarkan hasil perhitungan di atas maka dapat kita simpulkan bahwa kapasitas jam kerja yang tersedia mencukupi untuk melaksanakan Jadwal Induk Produksi bulanan yang telah kita buat. Untuk selanjutnya dapat kita *break down* menjadi JIP harian.

Tabel 3 adalah perbandingan antara kebutuhan waktu kerja aktual dengan kapasitas waktu kerja yang tersedia.

**Tabel 3.** Kapasitas Produksi (jam)

| <b>Bulan</b> | Kebutuhan<br>jam kerja | Kapasitas<br>tersedia | Kurang/<br>lebih |
|--------------|------------------------|-----------------------|------------------|
| September    | 16197.2                | 18468                 | 2268.83          |
| Okto ber     | 14380                  | 20412                 | 6031.46          |
| Nopember     | 12095.7                | 14040                 | 1944.26          |

Berdasarkan hasil perhitungan di atas dapat kita lihat bahwa untuk melaksanakan Jadwal Induk produksi, tenaga kerja yang tersedia telah mencukupi. Sehingga jadwal induk produksi yang telah kita buat dapat kita teruskan untuk membuat jadwal induk produksi dalam harian karena *lead time* yang tersedia, yaitu dalam harian. Dan selanjutnya diteruskan ke perhitungan kebutuhan material (MRP).

Dari hasil jadwal induk produksi bulanan yang sudah sesuai dengan kapasitas tenaga kerja yang ada kemudian dijadikan jadwal induk produksi harian. Untuk menghitung JIP harian ini kita dapatkan dari:

> Hari kerja efektif dalam1bulan JIP bulanan JIP harian =

*Contoh perhitungan dalam pembuatan JIP harian misal untuk GT Jaguar bulan September:* 

Ada permintaan sebanyak 6586, maka untuk pembuatan JIP hariannya yaitu :

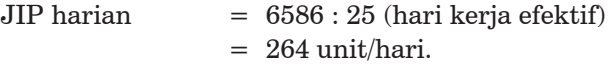

*Contoh perhitungan dalam pembuatan JIP harian misal untuk GT Cempaka bulan September:*

JIP harian  $= 6421 : 25$  (hari kerja efektif)  $= 258$  unit/hari.

*Contoh perhitungan dalam pembuatan JIP harian misal untuk Rexdal bulan September:*

JIP harian 
$$
= 4374 : 25 \text{ (hari kerja efektif)}
$$

$$
= 175 \text{ unit/hari.}
$$

Berikut ini contoh jadwal induk harian untuk keempat produk.

**Tabel 4.** Jadwal Induk Produksi Harian

| Uraian           | September |           |  |
|------------------|-----------|-----------|--|
|                  | Tanggal 1 | Tanggal 2 |  |
| GT jaguar        | 264       | 264       |  |
| GT cempaka       | 258       | 258       |  |
| Rexdal           | 175       | 175       |  |
| <b>Black Top</b> | 190       | 190       |  |

Selanjutnya kita menghitung rencana pemesanan komponen dan bahan baku dengan metode MRP. Sebagai contoh perhitungan rencana pesan untuk komponen badan jaguar dimulai dari perhitungan kebutuhan kotor, sediaan awal, sediaan akhir, kebutuhan bersih, jumlah pesan, rencana pesan. Perhitungan kebutuhan badan jaguar untuk bulan September tanggal 1 adalah sebagai berikut:

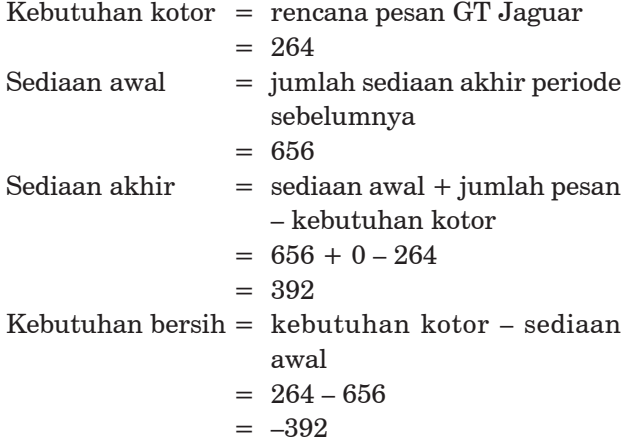

\* Angka minus ini menunjukkan bahwa kita tidak perlu berproduksi karena kebutuhan kotor sudah ditutupi oleh jumlah persediaan awal.

Jumlah pesan  $=$  kebutuhan bersih  $= 0$ 

Tabel 5 merupakan contoh perhitungan MRP untuk komponen buat GT Jaguar, yaitu komponen badan. Setelah pembuatan perencanaan kebutuhan material baik untuk komponen buat maupun yang beli selesai dibuat, maka langkah selanjutnya melakukan perhitungan kapasitas apakah tenaga kerja yang tersedia pada komponen

buat mencukupi untuk memenuhi jadwal produksi pada rencana pemesanan MRP. Dalam hal ini yang kita perhitungkan kapasitas tenaga kerjanya hanya pada komponen buat saja karena rencana pemesanan dari komponen beli hubungannya adalah pada pemasok bahan baku, apakah pemasok sanggup memenuhi permintaan bahan baku yang kita inginkan seperti pada rencana pemesanan.

Berikut ini adalah contoh perhitungan kapasitas tenaga kerja komponen buat untuk GT Jaguar. Dari Tabel 5 diperoleh rencana pesan untuk tanggal 2 dan 3 september sebesar 136,264. Perhitungan waktu kerja didapatkan dari rencana pesan yang telah direncanakan dikalikan dengan waktu kerja/pembuatan produk (untuk komponen badan Jaguar waktu kerja = 12 menit). *Sehingga waktu kerja untuk komponen badan Jaguar bulan September tanggal 1, 2, 3 adalah:*

- Waktu kerja = rencana pesan  $\times$  waktu pembuatan komponen
- Waktu kerja =  $(0 \times 12) + (136 \times 12) + (264 \times 12)$  $= 4800$

Setelah dihitung selama 1 bulan didapatkan waktu kerja untuk bulan September sebesar 74848. Hasil yang didapatkan diatas masih dalam satuan menit/bulan untuk itu harus kita konversikan dalam jam dengan cara membagi waktu kerja selama satu bulan dengan 60 sehingga hasilnya 1246.8 jam/bulan. Setelah itu kita harus menghitung kapasitas jam yang tersedia dengan cara mengalikan jumlah tenaga kerja dengan jam kerja efektif dalam 1 bulan.Untuk bulan September jam kerja efektifnya adalah  $21 \times$  hari biasa (7 jam) +  $4 \times$  hari jumat (6 jam) = 171, sehingga kapasitas jam yang tersedia, yaitu 1368 jam/bulan. Maka untuk mengetahui apakah perlu adanya lembur atau kekurangan/kelebihan waktu yaitu:

Kelebihan/kekurangan  $=$  kapasitas jam tersedia – kebutuhan jam kerja

$$
= 1.368 - 1.246,8
$$
  
= 121,2

Jika hasil pengurangan ini menunjukkan angka negatif berarti ada kekurangan jam kerja yang berarti adanya lembur atau perubahan kapasitas produksi harian. Berikut ini merupakan contoh perhitungan CRP komponen buat GT Jaguar untuk 2 bulan periode perencanaan.

#### **Tabel 5.** Perhitungan MRP

| Komponen : badan jaguar |     | Sediaan awal: 656 |          |
|-------------------------|-----|-------------------|----------|
| : L4L<br>$_{\rm Lot}$   |     | Lead time         | : 1 hari |
| <b>Bulan</b>            |     | <b>September</b>  |          |
| Tanggal                 |     | 2                 | 3        |
| Kebutuhan kotor         | 264 | 264               | 392      |
| Sediaan awal            | 656 | 392               | 128      |
| Sediaan akhir           | 392 | 128               |          |
| Kebutuhan bersih        | 0   | 0                 |          |
| Jml pesan               | 0   | $\Omega$          |          |
| Renc.pesan              |     | 136               | 264      |

**Tabel 6.** Perbandingan kebutuhan dan kapasitas tersedia jam kerja komponen buat GT Jaguar

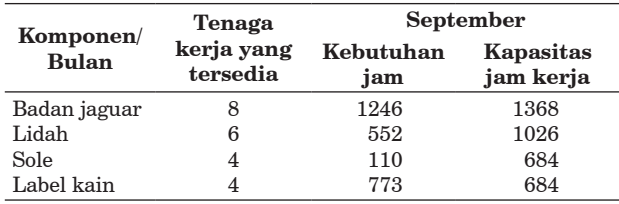

DariTabel6dapatdisimpulkanbahwakapasitas yang tersedia mampu menutupi kebutuhan jam sehingga rencana pesan untuk komponen yang dibuat dapat dilaksanakan sesuai waktu yang telah ditentukan. Setelah rencana pesan untuk komponen buat telah diperoleh maka langkah selanjutnya menentukan rencana pesan untuk komponen beli. Dalam perhitungan ini memakai beberapa metode *lot sizing*, yaitu *Lot for lot* (LFL), *Economic order quantity* (EOQ), dan *Periodic order quantity* (POQ). Pemilihan metode yang terbaik yaitu berdasarkan biaya total paling rendah.

Berdasarkan hasil perhitungan didapatkan JIP harian untuk bulan September tanggal 1, ,2 dan 3 sebesar 91, 720, dan 887. Selanjutnya perhitungan EOQ untuk item tali sepatu dihitung dengan rumus (El Sayed, 1994).

Rencana pesan = EOQ

$$
EOQ = \sqrt{\frac{2DK}{h}}
$$

Dengan:

 $D =$ rata-rata kebutuhan

k = biaya pesan  
\nh = biaya simpan  
\n
$$
EOQ = \sqrt{\frac{2 \times 887,3 \times 25000}{1000}}
$$

$$
= 6654 \,\mathrm{unit}
$$

1,002

Maka jika terjadi kekurangan persediaan awal untuk memenuhi kebutuhan kotor maka untuk tiap kali pesannya harus sebesar 6654.

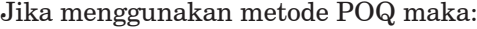

 $\text{Jumlah periode} = \frac{\text{EOQ}}{\text{permitaan periode rata-rata}}$ Jumlah periode =  $\frac{6654}{887,3}$  $= 8$ 

Maka jika terjadi kekurangan persediaan awal untuk memenuhi kebutuhan kotor maka untuk tiap kali pesannya harus dapat memenuhi kebutuhan untuk 8 periode yang akan datang (kebutuhan 8 periode mendatang diakumulasikan).

Berdasarkan hasil perhitungan selengkapnya maka dapat kita sajikan beberapa komponen beli dengan metode pemesanan menggunakan *lot sizing*  yang tepat.

**Tabel 7.** Rencana pesan bahan baku dengan metode lot size yang paling tepat

| <b>Item</b> | <b>Lead Time</b><br>(hari) | Lot Size   | Frekwensi<br>Pesan |
|-------------|----------------------------|------------|--------------------|
| Tali Sepatu |                            | POQ.       | 18                 |
| Visatery    |                            | <b>EOQ</b> |                    |
| Imitasi     |                            | LFL.       |                    |

Selanjutnya kita hitung biaya yang timbul dari pemesanan bahan baku. Biaya total yang timbul dapat kita hitung dengan menggunakan rumus: Biaya total = (frekuensi pesan  $\times$  biaya pesan) +  $(jumlah persediaan \times biaya simpan)$ 

Kita ambil contoh untuk perhitungan beberapa komponen dengan metode lot yang tepat. Biaya total yang timbul dengan metode ini, yaitu:

*Komponen Tali Sepatu:* (*Lot POQ*) Biaya total =  $(18 \times \text{Rp25.000,00}) + (443009 \times$ Rp1,002,00)  $=$  Rp450.000,00 + Rp443.895,02,00  $=$  Rp893895,02,00

*Komponen Visatery:* (*Lot EOQ*) Biaya total =  $(7 \times \text{Rp18.000,00}) + (104311 \times$ 

Rp1,336,00)

 $=$  Rp126.000,00 + Rp139.359,76,00

 $=$  Rp265.359,76,00

*Komponen Imitasi:* (*Lot LFL*) Biaya total =  $(7 \times \text{Rp}5.000,00) + (16337,38 \times$ Rp20,04,00)  $=$  Rp350.000,00 + Rp327.401,1,00  $=$  Rp677.401,1,00

Sedangkan biaya tanpa mrp ini kita dapatkan dari kebijakan perusahaan yang menggunakan *lot sizing Fix Period Requirment* (FPR) dalam pemesanan bahan baku yang dibelinya.

*Contoh perhitungan dengan metode Fix Period Requirmant* (FPR):

Dalam hal ini menggunakan periode 1 bulan.

*Komponen Tali Sepatu:* (*Lot FPR*) Biaya total =  $(6 \times \text{Rp25.000,00}) + (1463448 \times$ Rp1,002,00)  $=$  Rp150.000,00 + Rp1.466.375,00  $=$  Rp1.616.374,89,00

*Komponen Visatery*: (*Lot FPR*) Biaya total =  $(6 \times \text{Rp18.000,00}) + (121791 \times$ Rp1,336,00)

$$
= \text{Rp150.000,00} + \text{Rp162.712,7,00}
$$

 $=$  Rp270.712,72,00

Dari perhitungan selengkapnya maka akan kita dapatkan total biaya pemesanan dengan menggunakan sistem MRP dari semua komponen sebesar 7804740.8

**Tabel 8.** Perhitungan biaya

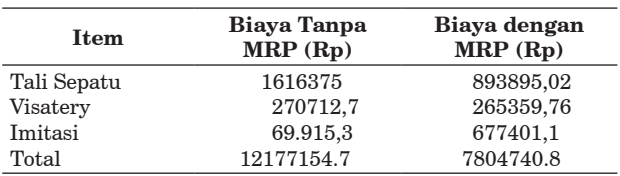

Untuk dapat memenuhi *planned order release* yang ada maka ada beberapa alternatif yang dapat diambil, yaitu di antaranya dengan menetapkan jam lembur atau dengan menetapkan tenaga subkontrak. Penetapan tenaga subkontrak ini akan kita ambil apabila dengan menetapkan jam lembur tenaga yang ada tidak mencukupi kebutuhan.

Dalam hal ini perusahaan maksimal hanya memperbolehkan maksimal *2 jam lembur* dalam satu hari. Berdasarkan hasil perhitungan untuk produk sepatu Rexdal dan *Black Top* diketahui

bahwa jam kerja yang ada sudah mencukupi untuk memenuhi planned *order release*.

Sedangkan untuk sepatu GT Jaguar dan GT Cempaka masih kekurangan jam kerja. Berikut ini analisis jam kerja yang dibutuhkan:

GT Jaguar Jam kerja reguler efektif (Desember)  $= 4 \times$  hari jumat dan  $21 \times$  hari biasa  $= (4 \times 6) + (21 \times 7)$  $= 171$ 

Jam kerja efektif lembur (desember)  $= 4 \times$  hari jumat dan 21  $\times$  hari biasa  $= (4 \times 2) + (21 \times 2)$  $= 50$ 

**Tabel 9.**  Analisis jam lembur komponen badan jaguar. tenaga kerja = 8 orang

| <b>Bulan</b>                          | Desember Januari |      |
|---------------------------------------|------------------|------|
| Jam kerja efektif reguler (Jam)/bulan | 171              | 177  |
| Total jam lembur (jam)/bulan          | 354.8            | 46.8 |
| Jam kerja efektif lembur (jam)/bulan  | 50               | 52   |
| Lembur (orang)                        |                  |      |

Pada bulan Desember untuk memenuhi jam lembur yang ada diperlukan tenaga kerja sebanyak:

Kebutuhan lembur = 
$$
\frac{\text{Total jam kerja}}{\text{Jam kerja efektif lembur}}
$$
  
\nKebutuhan lembur = 
$$
\frac{354,8}{50}
$$
  
\n= 8 orang

Ini berarti pada bulan Desember *8 dari 8 tenaga kerja* yang tersedia untuk pembuatan badan jaguar akan dikenakan jam lembur dan pada bulan Januari *1 dari 8 orang* akan dikenakan jam lembur. Untuk perhitungan pada bulan Januari dan analisis untuk produk sepatu yang lain melalui proses perhitungan yang sama seperti diatas.

Untuk memenuhi jam lembur tenaga yang tersedia sudah memenuhi kecuali pada bulan Desember tenaga kerja yang ada tidak mencukupi untuk memenuhi jam lembur. Maka di sini akan terjadi perubahan produksi dengan cara kelebihan jam lembur pada bulan Desember sebanyak 121 jam akan dibebankan pada bulan November. Akan tetapi jam kerja yang tersedia pada bulan

November juga mengalami kekurangan setelah diakumulasi dengan kelebihan jam lembur pada bulan Desember sebanyak 24,52 jam dan kelebihan ini akan dibebankan pada bulan Oktober. Baru pada bulan Oktober ini kapasitas yang ada telah memenuhi untuk menjalankan jadwal produksi.

GT Cempaka. Untuk memenuhi jam lembur tenaga yang tersedia sudah memenuhi kecuali pada bulan November, Desember, dan Januari tenaga kerja yang ada tidak mencukupi untuk memenuhi jam lembur. Maka di sini akan terjadi perubahan produksi dengan cara kelebihan jam lembur pada bulan Januari sebanyak 57.07 jam akan dibebankan pada bulan Desember. Akan tetapi jam kerja yang tersedia pada bulan Desember juga mengalami kekurangan setelah diakumulasi dengan kelebihan jam lembur pada bulan Januari sebanyak 88.8 jam dan kelebihan ini akan dibebankan pada bulan November, hingga pada akhirnya pada bulan September akan ada kelebihan jam kerja sebesar 52.93 jam dan ini akan dibebankan pada periode produksi sebelumnya, yaitu bulan Agustus.

Perhitungan Biaya Lembur pembuatan Komponen buat GT Jaguar

Total biaya lembur = total jam lembur  $\times$  biaya

Untuk bulan September komponen label Kain Biaya total =  $89,03 \times 2000 = 178060$ 

Untuk bulan September komponen badan jaguar Biaya total =  $110,02 \times 2000 = 220040$ 

Sehingga biaya total untuk emua komponen sepatu GT Jaguar adalah sebagai berikut

**Tabel 10.** Perhitungan biaya lembur pembuatan komponen buat GT Jaguar

|              |              | <b>GT</b> Jaguar          |            |
|--------------|--------------|---------------------------|------------|
| <b>Bulan</b> | Komponen     | Total jam<br>lembur (jam) | Biaya (Rp) |
| September    | Badan jaguar |                           |            |
|              | Label Kain   | 89.03                     | 178060     |
| Oktober      | Badan jaguar |                           |            |
|              | Label Kain   | 110.02                    | 220040     |
| Total        |              |                           | 2301040    |

Berdasarkan analisis biaya, maka penghematan yang dapat dilakukan dengan menggunakan sistem MRP ini sebesar Rp12.177.154,7,00 –  $Rp7.804.740,82,00 = Rp4.372.413,88,00.$ 

Persentase penghematan yang dapat dilakukan yaitu sebesar (Rp4.372.413,88,00 :  $Rp12.177.154,7,00) \times 100\% = 35,91\%.$ 

Perubahan biaya pengadaan bahan baku diatas terjadi karena adanya perbedaan penerapan sistem lot dari setiap item bahan baku yang dibeli, kebijakan yang diterapkan di perusahaan, yaitu dengan menerapkan sistem FPR dari setiap itemnya sedangkan dengan menggunakan sistem MRP kebijakan lot yang dipakai, yaitu dengan sistem lot yang terbaik, yaitu *lot for lot*.

## **SIMPULAN**

Penghematanyangdapatdilakukanperusahaan dengan menggunakan *Manufacturing Resource Planning* sebesar 12177154.7 – 7804740.82 = 4372413.88. Persentase penghematan yang dapat dilakukan yaitu sebesar $(4372413.88:12177154,7)\times$ 100% = 35.91**%**

#### **DAFTAR PUSTAKA**

- Arman H.N., 2003. *Perencanaan dan Pengendalian Persediaan*, Guna Widya Surabaya.
- Assauri Sofyan, 1984. *Teknik & Metode Peramalan Penerapannya dalam Ekonomi dan Dunia Usaha, Edisi I*, Jakarta: Lembaga Penerbit Fakultas Ekonomi UI.
- Buffa Elwood S. Sarin RK., 1996. *Manajemen Operasi & Produksi Modern*, Jilid I, Edisi kedelapan, Jakarta: Binarupa Aksara.
- Elsayed, AE. dan Boucher, T.O., 1994. *Analysis And Control of Production Systems*. Penerbit Prentice Hall International, Inc.
- Hillier FS., Lieberman GJ., 1990. *Pengantar Riset Operasi, Jilid I, Edisi Kelima*, Jakarta: Penerbit Erlangga.
- John EB., 1992. *Pengendalian Produksi suatu Pendekatan Kuantitatif, Cetakan pertama*, Jakarta: Penerbit CV AKADEMIKA PRESSINDA.
- Noor, H., dan Radford R., 1995. *Production and Operations Management Total Qualiy and Responsiveness*. New York: McGraw-Hill Inc.
- Subagyo P., Marwan A., Handoko TH., 1983. *Dasardasar Operasi Riset, Edisi ketiga*, Yogyakarta: Balai Penerbit Fakultas Ekonomi.
- Toomey, J.W., 1996. *MRP II Planning for Manufacturing Excellence*. Penerbit Chapman & Hall.